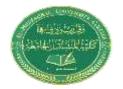

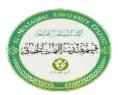

# Lecture 3

# 1.1 Introduction to C++

C++ is a general-purpose programming language that was developed as an enhancement of the C language to include an object-oriented programming. A programming language is a set of rules that provides a way of telling a computer what operations to perform.

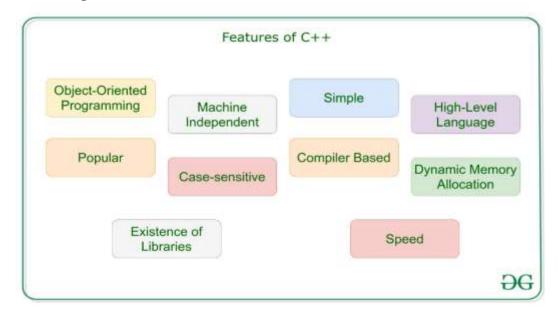

- C++ is an Object-Oriented Programming Language. This is the most important feature of C++. It can create/destroy objects while programming.
- C++ is a compiler-based language. That is C++ programs used to be compiled and their executable file is used to run it. Due to which C++ is a relatively faster language than Java and Python.
- C++ allows us to allocate the memory of a variable or an array in run time.
   This is known as **Dynamic Memory Allocation.**
- C++ is a case-sensitive programming language.

# 1.2 Character set

C++ has the letters and digits, as shown below:

Uppercase:  $A, B, C, \dots, Z$ 

Lowercase:  $a, b, c, \ldots, z$ 

Digits: 0, 1, 2, ..., 9

**Special Characters:** All characters other than listed treated as special characters for example:

In C++ language, upper case and lower-case letters are distinct and hence there are 52 letters in all. For example, a **bag** is different from **Bag** which is different from a **BAG**.

# 1.3 C++ Variables

Variables are containers for storing data values. In C++, there are different types of variables (defined with different keywords), for example:

## **Basic Data Types**

The data type specifies the size and type of information the variable will store:

| Data<br>Type | Description                                                                                          |
|--------------|----------------------------------------------------------------------------------------------------|
| int          | Stores whole numbers, without decimals                                                               |
| double       | Stores fractional numbers, containing one or more decimals. Sufficient for storing 15 decimal digits |
| Boolean      | Stores true or false values                                                                          |
| char         | Stores a single character/letter/number, or ASCII values                                             |
| string       | Stores text, such as "Hello World". String values are surrounded by double quotes.                   |

# 1.4 C++ program structure

The program in the language (c ++) has a general form when it is written and it is almost constant in its main parts in all programs and the way it is written is as follows

```
#include <iostream>
using namespace std;
// main() is where program execution begins.
int main() {
   cout << "Hello World"; // prints Hello World
   return 0;
}</pre>
```

The line int main() is the main function where program execution begins.

- The next line cout << "Hello World"; causes the message "Hello World" to be displayed on the screen.</li>
- The next line **return 0**; terminates the main() function and causes it to return the value 0 to the calling process.

#### > C++ Identifiers

All C++ **variables** must be **identified** with **unique names**. These unique names are called **identifiers**. Identifiers can be short names (like x and y) or more **descriptive** names (age, sum, total volume).

**Note:** It is recommended to use descriptive names in order to create understandable and maintainable code:

The general rules for constructing names for variables (unique identifiers) are:

- Names can contain letters, digits and underscores
- Names must begin with a letter or an underscore (\_)
- Names are case sensitive (myVar and myvar are different variables)
- Names cannot contain whitespaces or special characters like!, #,
- %, etc.
- Reserved words (like C++ keywords, such as int) cannot be used as names.

#### > Constants

When you do not want others (or yourself) to override existing variable values, use the **const** keyword (this will declare the variable as "constant", which means **unchangeable and read-only**):

```
const int myNum = 15; // myNum will always be 15
myNum = 10; // error: assignment of read-only variable 'myNum'
```

#### > C++ User Input

- You have already learned that **cout** is used to output (print) values. Now we will use **cin** to get user input.
- cin is a predefined variable that reads data from the keyboard with the extraction operator (>>).
- In the following example, the user can input a number, which is stored in the variable x. Then we print the value of x:

```
int x;
cout << "Type a number: "; // Type a number and press enter
cin >> x; // Get user input from the keyboard
cout << "Your number is: " << x; // Display the input value</pre>
```

#### > Declaring (Creating) Variables

To create a variable, you must specify the type and assign it a value:

```
Syntax
type variable = value;
```

#### Example

Create a variable called **myNum** of type **int** and assign it the value **15**:

```
int myNum = 15;
cout << myNum;</pre>
```

```
Example
```

```
int x = 5;
int y = 6;
int sum = x + y;
cout << sum;</pre>
```

### > Declare Many Variables

To declare more than one variable of the same type, use a comma- separated list:

```
Example
int x = 5, y = 6, z = 50;
cout << x + y + z;</pre>
```

### > C++ Operators

C++ divides the operators into the following groups:

- Arithmetic operators
- Assignment operators
- Comparison operators
- Logical operators

# > Arithmetic Operators

Arithmetic operators are used to perform common mathematical operations.

| Operator | Name           | Description                            | Example |
|----------|----------------|----------------------------------------|---------|
| +        | Addition       | Adds together two values               | x + y   |
| -        | Subtraction    | Subtracts one value from another       | x - y   |
| *        | Multiplication | Multiplies two values                  | x * y   |
| /        | Division       | Divides one value by another           | x / y   |
| %        | Modulus        | Returns the division remainder         | x % y   |
| ++       | Increment      | Increases the value of a variable by 1 | ++x     |
|          | Decrement      | Decreases the value of a variable by 1 | X       |

# > Assignment Operators

- Assignment operators are used to assigning values to variables.
- In the example below, we use the **assignment** operator (=) to assign the value **10** to a variable called **x**:
- The **addition assignment** operator (+=) adds a value to a variable:

```
Example
int x = 10;
x += 5;
```

A list of all assignment operators:

| Operator | Example | Same As    |
|----------|---------|------------|
| =        | x = 5   | x = 5      |
| +=       | x += 3  | x = x + 3  |
| -=       | x -= 3  | x = x - 3  |
| *=       | x *= 3  | x = x * 3  |
| /=       | x /= 3  | x = x / 3  |
| %=       | x %= 3  | x = x % 3  |
| &=       | x &= 3  | x = x & 3  |
| =        | x  = 3  | x = x   3  |
| ^=       | x ^= 3  | x = x ^ 3  |
| >>=      | x >>= 3 | x = x >> 3 |
| <<=      | x <<= 3 | x = x << 3 |

### > Comparison Operators

Comparison operators are used to comparing two values.

**Note:** The return value of a comparison is either true (1) or false (0).

A list of all comparison operators:

| Operator | Name                     | Example |
|----------|--------------------------|---------|
| ==       | Equal to                 | x == y  |
| !=       | Not equal                | x != y  |
| >        | Greater than             | x > y   |
| <        | Less than                | x < y   |
| >=       | Greater than or equal to | x >= y  |
| <=       | Less than or equal to    | x <= y  |

In the following example, we use the **greater than** operator (>) to find out if 5 is greater than 3:

```
Example
int x = 5;
int y = 3;
cout << (x > y); // returns 1 (true) because 5 is greater than 3
```

# > Logical Operators

Logical operators determine the logic between variables or values1:

| Operator | Name           | Description                                             | Example            |
|----------|----------------|---------------------------------------------------------|--------------------|
| &&       | Logical<br>and | Returns true if both statements are true                | x < 5 && x < 10    |
|          | Logical<br>or  | Returns true if one of the statements is true           | x < 5    x < 4     |
| !        | Logical<br>not | Reverse the result, returns false if the result is true | !(x < 5 && x < 10) |